Профессиональное образовательное частное учреждение «Чебоксарский кооперативный техникум» Чувашпотребсоюза

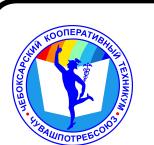

 ДОКУМЕНТ ПОДПИСАН ЭЛЕКТРОННОЙ ПОДПИСЬЮ

Сертификат: 00B15D766851A4EAE4B510DC00370FB411 Владелец: Таланова Лидия Петровна Действителен: с 03.03.2023 до 26.05.2024

УТВЕРЖДЕНА приказом директора Чебоксарского кооперативного техникума Чувашпотребсоюза от 09.06.2023 № 203 -пд

# **РАБОЧАЯ ПРОГРАММА УЧЕБНОЙ ДИСЦИПЛИНЫ**

## **ЕН.01. Информатика**

для специальности

**40.02.03 Право и судебное администрирование**

Одобрена на заседании цикловой (предметной) комиссии естественнонаучных дисциплин С.А.Маланчева

Разработана на основе ФГОС по специальности 40.02.03 Право и судебное администрирование, утвержденного приказом Минобразования РФ от 12.05.2014 г. N<sup>o</sup> 513

Зам. директора по УМР И.В. Ерохина

Разработчики:

Маланчева С.А., преподаватель Чебоксарского кооперативного техникума Чувашпотребсоюза Чендышева М.В., преподаватель Чебоксарского кооперативного техникума Чувашпотребсоюза Игнашова Е.М., преподаватель Чебоксарского кооперативного техникума Чувашпотребсоюза Павлова Ж.А., преподаватель Чебоксарского кооперативного техникума Чувашпотребсоюза

## **СОДЕРЖАНИЕ**

## **1. ПАСПОРТ РАБОЧЕЙ ПРОГРАММЫ УЧЕБНОЙ ДИСЦИПЛИНЫ**

## **2. СТРУКТУРА И СОДЕРЖАНИЕ УЧЕБНОЙ ДИСЦИПЛИНЫ**

## **3. УСЛОВИЯ РЕАЛИЗАЦИИ УЧЕБНОЙ ДИСЦИПЛИНЫ**

## **4. КОНТРОЛЬ И ОЦЕНКА РЕЗУЛЬТАТОВ ОСВОЕНИЯ УЧЕБНОЙ ДИСЦИПЛИНЫ**

## **1 ПАСПОРТ РАБОЧЕЙ ПРОГРАММЫ УЧЕБНОЙ ДИСЦИПЛИНЫ**

ЕН.01. Информатика

### **1.1. Область применения рабочей программы**

Рабочая программа учебной дисциплины является частью программы подготовки специалистов среднего звонка в соответствии с ФГОС СПО по специальности 40.02.03 Право и судебное администрирование.

### **1.2. Цели и задачи дисциплины – требования к результатам освоения дисциплины:**

В результате освоения дисциплины обучающийся должен уметь:

- − осуществлять поиск специализированной информации в сети Интернет, работать с электронной почтой, с информацией, представленной в специализированных базах данных;
- − использовать в своей деятельности пакеты прикладных программ.

В результате освоения дисциплины обучающийся должен знать:

- − основные понятия автоматизированной обработки информации, общий состав и структуру персональных электронно-вычислительных машин (далее - ЭВМ) и вычислительных систем;
- − электронный документооборот и основы электронного предоставления информации, способы работы в сети Интернет.

### **Требования к результатам освоения дисциплины:**

ОК 1. Понимать сущность и социальную значимость своей будущей профессии, проявлять к ней устойчивый интерес.

ОК 2. Организовывать собственную деятельность, выбирать типовые методы и способы выполнения профессиональных задач, оценивать их эффективность и качество.

ОК 3. Принимать решения в стандартных и нестандартных ситуациях и нести за них ответственность.

ОК 4. Осуществлять поиск и использование информации, необходимой для эффективного выполнения профессиональных задач, профессионального и личностного развития.

ОК 5. Использовать информационно-коммуникационные технологии в профессиональной деятельности.

ОК 6. Самостоятельно определять задачи профессионального и личностного развития, заниматься самообразованием, осознанно планировать повышение квалификации.

ОК 7. Ориентироваться в условиях постоянного обновления технологий в профессиональной деятельности.

ОК 8. Организовывать рабочее место с соблюдением требований охраны труда, производственной санитарии, инфекционной и противопожарной безопасности.

ОК 9. Проявлять нетерпимость к коррупционному поведению.

ОК 10. Организовывать свою жизнь в соответствии с социально значимыми представлениями о

здоровом образе жизни, поддерживать должный уровень физической подготовленности,

необходимый для социальной и профессиональной деятельности.

ПК 1.1. Осуществлять работу с заявлениями, жалобами и иными обращениями граждан и организаций, вести прием посетителей в суде.

ПК 1.2. Поддерживать в актуальном состоянии базы нормативных правовых актов и судебной практики.

ПК 1.3. Обеспечивать работу оргтехники и компьютерной техники, компьютерных сетей и программного обеспечения судов, сайтов судов в информационно-телекоммуникационной сети "Интернет" (далее - сеть Интернет).

ПК 1.4. Обеспечивать работу архива суда.

ПК 1.5. Осуществлять ведение судебной статистики на бумажных носителях и в электронном виде.

## **1.3. Количество часов на освоение рабочей программы дисциплины:**

максимальной учебной нагрузки обучающегося – 75 часов, в том числе:

обязательной аудиторной учебной нагрузки обучающегося - 50 часов (в том числе практические занятия – 50 часов);

самостоятельной работы обучающегося - 21 час; консультации - 4 часа.

# **2. СТРУКТУРА И СОДЕРЖАНИЕ УЧЕБНОЙ ДИСЦИПЛИНЫ**

## **2.1. Объем учебной дисциплины и виды учебной работы**

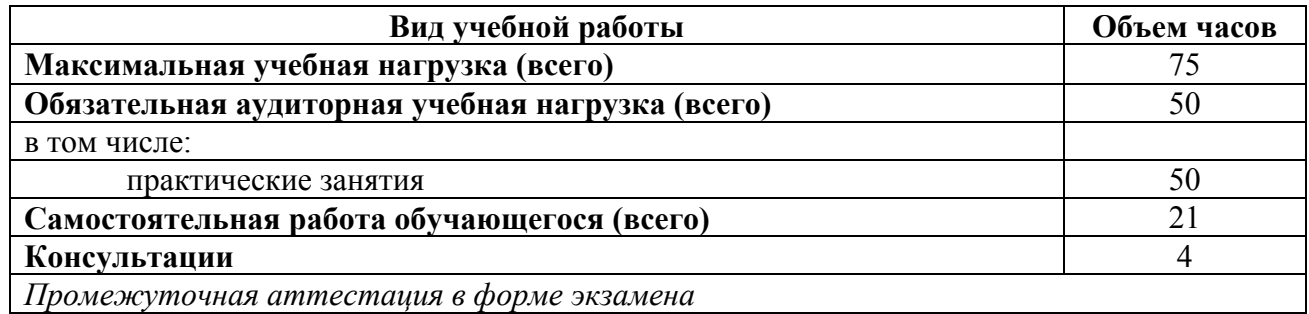

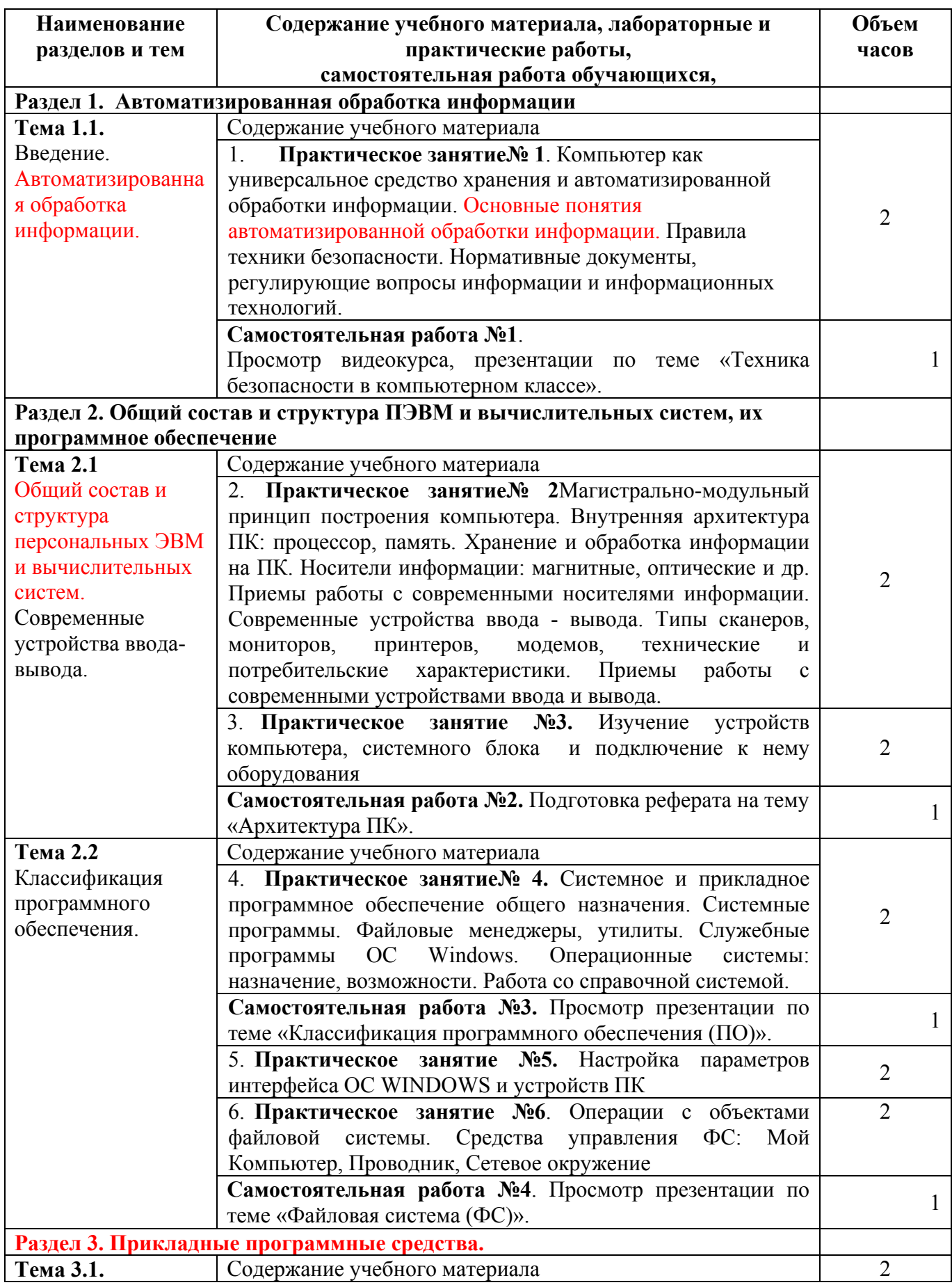

![](_page_7_Picture_338.jpeg)

![](_page_8_Picture_322.jpeg)

![](_page_9_Picture_106.jpeg)

### **3.УСЛОВИЯ РЕАЛИЗАЦИИ УЧЕБНОЙ ДИСЦИПЛИНЫ**

#### **3.1. Требования к минимальному материально-техническому обеспечению**

Реализация программы дисциплины требует наличия учебного кабинета; лаборатории информатики и информационных технологий.

Технические средства обучения: мультимедиа-проектор, телевизор плазменный.

Оборудование лаборатории и рабочих мест лаборатории:

ученические столы, столы для компьютеров, кресла для работы за ПК (для студентов), стол для преподавателя, кресло для преподавателя, шкаф книжный, кондиционеры оконные, компьютеры, принтер, огнетушители.

#### **3.2. Информационное обеспечение обучения**

#### **2023-2024 учебный год**

#### **Нормативно – правовые источники**

Об информации, информационных технологиях и о защите информации : Федеральный закон от 27 июля 2006 г. № 149-ФЗ: (в ред. от 02.07.2021) : [принят Государственной Думой 8 июля 2006 года: одобрен Советом Федерации 14 июля 2006 года]. – Текст: электронный // СПС Гарант. - Режим доступа: по подписке

О средствах массовой информации : Закон РФ от 27 декабря 1991 г. № 2124-I : (в ред. от 01.07.2021). – Текст: электронный // СПС Гарант. - Режим доступа: по подписке

#### **Основные источники**

Математика и информатика : учебник и практикум для сред. проф. образования / под ред. В.Д. Элькина. - Москва : Юрайт, 2019. - 528 с.

#### **Дополнительные источники**

Прохорский Г.В. Информатика : учебное пособие для сред. проф. образования / Г.В.  $\Pi$ рохорский. — Москва: КноРус, 2021. — 240 с. — Текст: электронный // ЭБС "Book.ru": [сайт]. - URL: https://book.ru/.

Прохорский Г.В. Информатика. Практикум : учебное пособие для сред. проф. образования / Г.В. Прохорский. — Москва : КноРус, 2021. — 262 с. — Текст : электронный // ЭБС "Book.ru" : [сайт]. - URL: https://book.ru/.

#### **Интернет-ресурсы**

ЭБС BOOK.ru : сайт. - URL: https://www.book.ru/. - Режим доступа: для зарегистрир. пользователей. – Текст : электронный.

#### **Учебно-методические источники**

ЭБС Юрайт : Индивидуальная книжная полка преподавателя. – URL: https://urait.ru/info/about-ikpp

## **3.3. Организация дистанционного обучения**

При организации дистанционного формата обучения в техникуме реализация дисциплины / профессионального модуля осуществляется в виде онлайн уроков в социальной сети Вконтакте.

# **4.КОНТРОЛЬ И ОЦЕНКА РЕЗУЛЬТАТОВ ОСВОЕНИЯ УЧЕБНОЙ ДИСЦИПЛИНЫ**

![](_page_12_Picture_314.jpeg)

#### 4.1. **Контроль и оценка** результатов освоения умений и усвоения знаний

![](_page_13_Picture_259.jpeg)

4.2. **Контроль и оценка** результатов освоения общих и профессиональных компетенций Общие компетенции

![](_page_13_Picture_260.jpeg)

![](_page_14_Picture_290.jpeg)

Профессиональные компетенции

![](_page_15_Picture_246.jpeg)

### **5. СРЕДСТВА АДАПТАЦИИ ПРЕПОДАВАНИЯ ДИСЦИПЛИНЫ К ПОТРЕБНОСТЯМ ЛИЦ С ОГРАНИЧЕННЫМИ ВОЗМОЖНОСТЯМИ**

В случае необходимости, инвалидам и лицам с ограниченными возможностями здоровья могут предлагаться одни из следующих вариантов восприятия информации с учетом их индивидуальных психофизических особенностей:

*Для лиц с нарушениями зрения:*

- − в печатной форме увеличенным шрифтом;
- − в форме электронного документа;
- − в форме аудиофайла (перевод учебных материалов в аудиоформат);
- − в печатной форме на языке Брайля (при возможности);
- − индивидуальные задания.

*Для лиц с нарушениями слуха:*

- − в печатной форме;
- − в форме электронного документа;
- − видеоматериалы с субтитрами;
- − индивидуальные задания.

*Для лиц с нарушениями опорно-двигательного аппарата:*

- − в печатной форме;
- − в форме электронного документа;
- − в форме аудиофайла;
- − индивидуальные задания.

Кроме того, могут применяться элементы дистанционных образовательных технологий для изучения учебного материала на удалении.